## Podstawy obsługi komputera i urządzeń mobilnych

Numer usługi 2024/01/23/30963/2055605

1 200,00 PLN brutto 1 200,00 PLN netto 30,00 PLN brutto/h 30,00 PLN netto/h

OŚRODEK **SZKOLENIA** DOKSZTAŁCANIA I DOSKONALENIA KADR KURSOR SPÓŁKA Z OGRANICZONĄ ODPOWIEDZIALNOŚ Usługa szkoleniowa CIĄ

**KURSOR** 

 zdalna w czasie rzeczywistym  $\circledcirc$  40 h

\*\*\*\*\*

19.08.2024 do 30.08.2024

# Informacje podstawowe

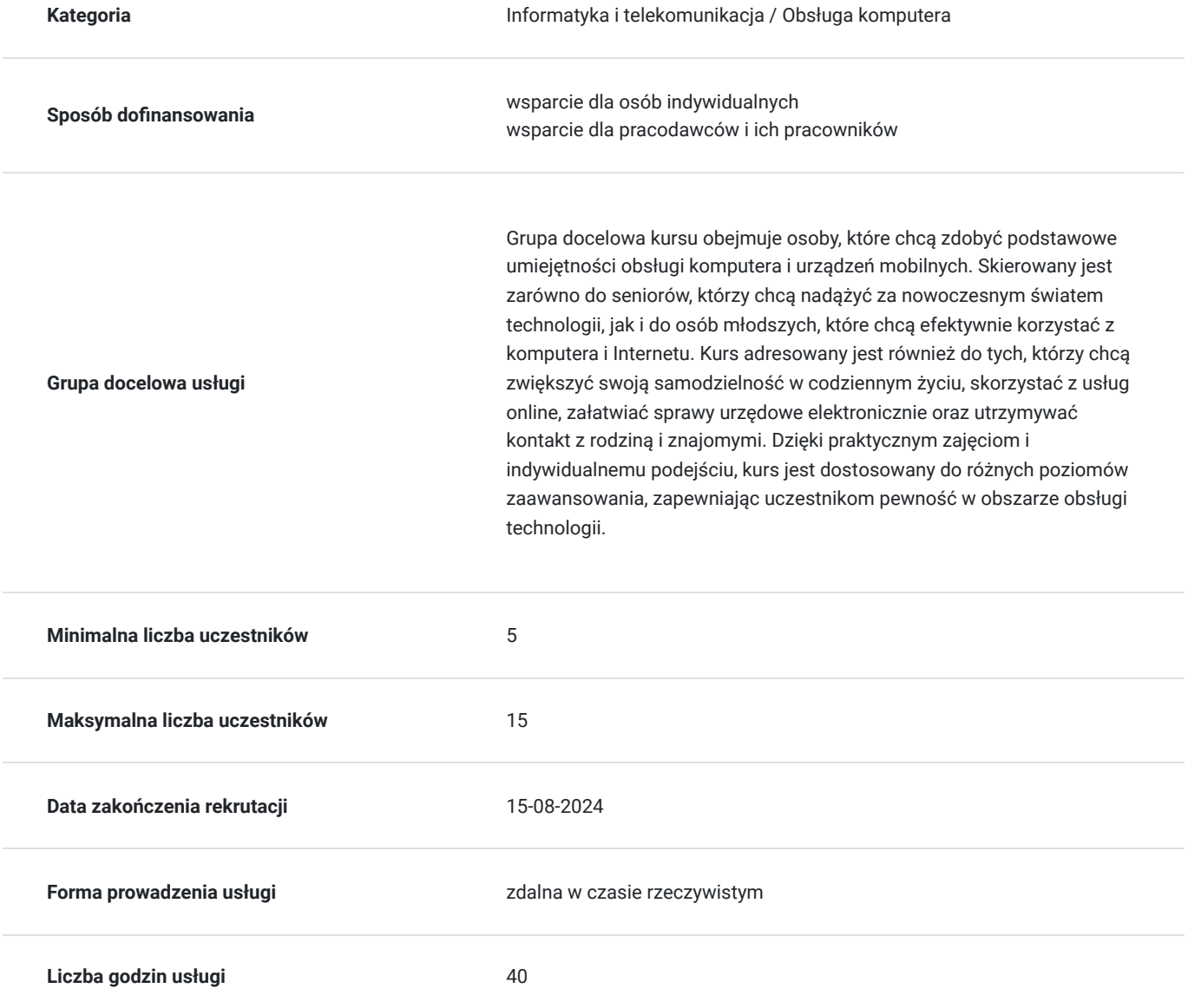

# Cel

## **Cel edukacyjny**

Celem kursu obsługi podstaw komputera i urządzeń mobilnych jest zapoznanie się z urządzeniami, łącznością i standardami umożliwiającymi ich pracę. Kurs ten ma na celu nauczanie funkcji, w tym jak uruchamianie i wyłączanie, korzystanie z obsługi, nawigowanie po systemie operacyjnym, korzystanie z oprogramowania i narzędzi, zarządzanie plikami, podstawy bezpieczeństwa komunikacji online.

https://www.kursor.edu.pl/szkolenia/oferta

## **Efekty uczenia się oraz kryteria weryfikacji ich osiągnięcia i Metody walidacji**

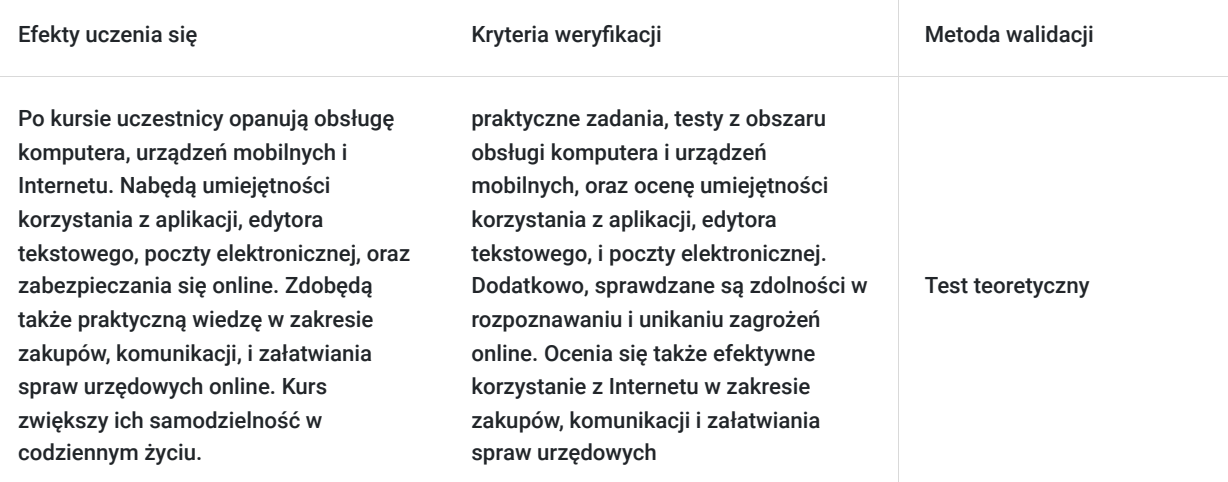

# Kwalifikacje

## **Inne kwalifikacje**

## **Uznane kwalifikacje**

Pytanie 4. Czy dokument potwierdzający uzyskanie kwalifikacji jest rozpoznawalny i uznawalny w danej branży/sektorze (czy certyfikat otrzymał pozytywne rekomendacje od co najmniej 5 pracodawców danej branży/ sektorów lub związku branżowego, zrzeszającego pracodawców danej branży/sektorów)?

tak

## **Informacje**

**Podstawa prawna dla Podmiotów / kategorii Podmiotów**

uprawnione do realizacji procesów walidacji i certyfikowania na mocy innych przepisów prawa

**Nazwa/Kategoria Podmiotu prowadzącego walidację**

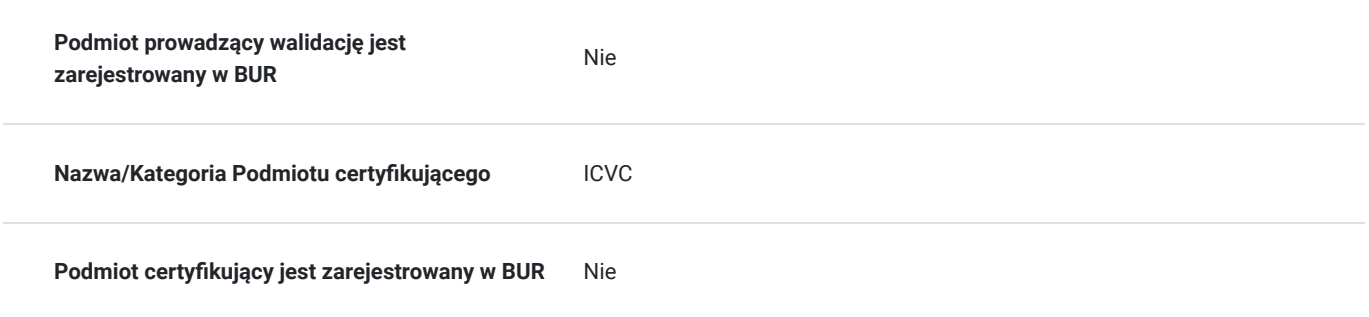

# Program

- 1. Podstawowe informacje o komputerze i urządzeniu mobilnym typu smartfon, tablet.
- 2. Dostosowanie systemów do własnych potrzeb.
- 3. Aplikacje użytkowe.
- 4. Obsługa urządzeń zewnętrznych.
- 5. Edytor tekstów
- 6. Poczta elektroniczna i komunikatory internetowe.
- 7. Zagrożenia w sieci. Czego unikać? Jak chronić swoje urządzenia przed złośliwym oprogramowaniem?

Certyfikat ukończenia kursu- każdy uczestnik przed przystąpieniem do egzaminu nadającego kwalifikacje otrzyma:

Zaświadczenie wydane na podstawie § 23 ust. 4 rozporządzenia Ministra Edukacji i Nauki z dnia 6 października 2023 r. w sprawie kształcenia ustawicznego w formach pozaszkolnych (Dz. U. poz. 2175).

## Harmonogram

Liczba przedmiotów/zajęć: 0

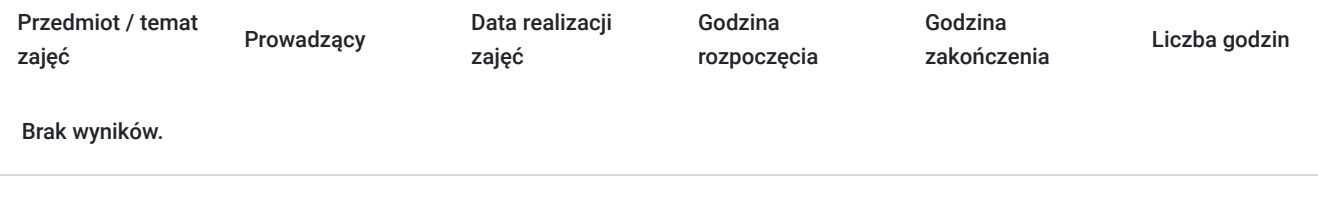

# Cennik

## **Cennik**

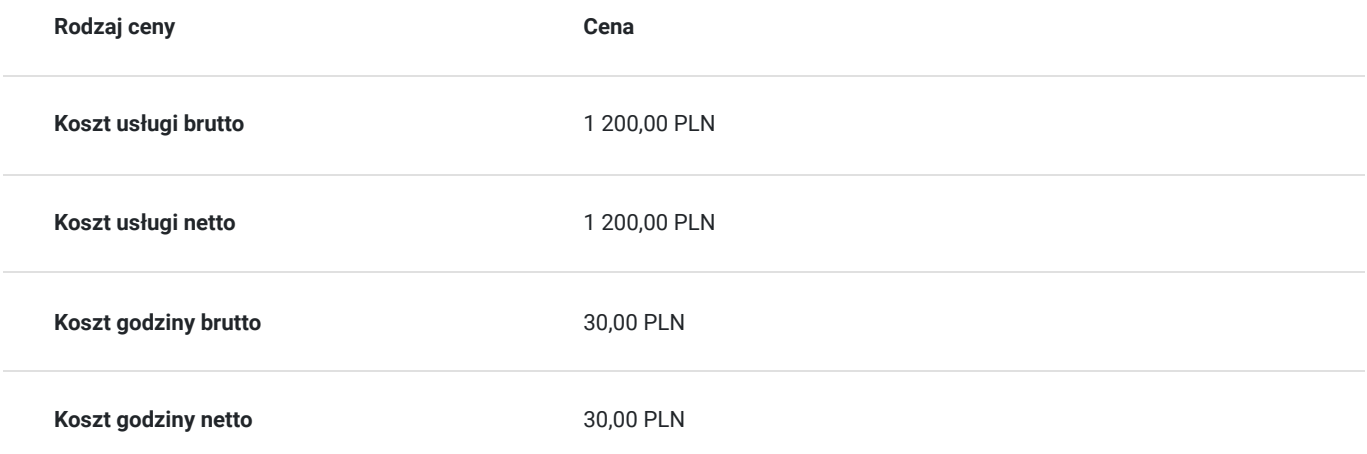

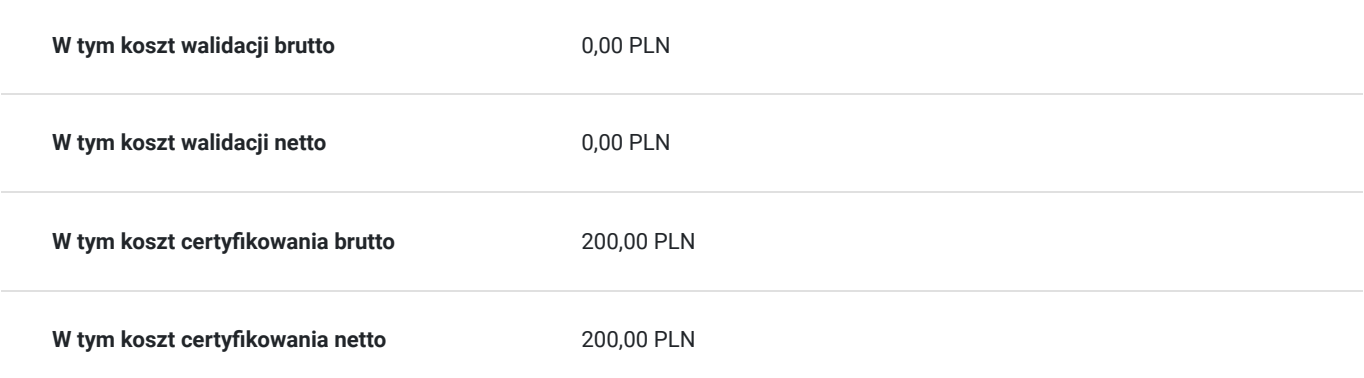

# Prowadzący

Liczba prowadzących: 0

Brak wyników.

# Informacje dodatkowe

## **Informacje o materiałach dla uczestników usługi**

notatnik, długopis, teczka szkoleniowa

## **Informacje dodatkowe**

Szkolenie może być realizowane zarówno raz jaki i kilka razy w tygodniu w trybie dziennym, umożliwiając intensywną naukę i skoncentrowane zajęcia lub popołudniowym, co pozwala uczestnikom z innymi obowiązkami dostęp do wartościowej edukacji. Dodatkowo, istnieje opcja organizacji zajęć w formie weekendowej, co sprawia, że szkolenie staje się bardziej elastyczne i dostosowane do różnych harmonogramów życia. W związku z powyższym przedstawiony harmonogram może ulec zmianie - jesteśmy gotowi dostosować się do potrzeb całej grupy zapisanych osób, tworząc harmonogram, który uwzględni zróżnicowane preferencje czasowe uczestników.

# Warunki techniczne

platforma zoom

**Warunki techniczne szkolenia na platformie Zoom:**

### 1. **Sprzęt komputerowy:**

- Wymagany komputer PC lub Mac z dostępem do internetu.
- Zalecana kamera internetowa oraz mikrofon dla udziału w sesjach wideo.

### 2. **Przeglądarka internetowa:**

- Zalecane przeglądarki: Google Chrome, Mozilla Firefox, Safari.
- Wymagane zaktualizowane wersje przeglądarek dla optymalnej wydajności.

#### 3. **Stabilne połączenie internetowe:**

- Minimalna prędkość łącza: 2 Mbps dla udziału w sesjach wideo.
- Zalecane połączenie kablowe dla stabilności.

#### 4. **Platforma Zoom:**

- Konieczne pobranie i zainstalowanie najnowszej wersji aplikacji Zoom przed szkoleniem.
- Aktywne konto Zoom (możliwość utworzenia bezpłatnego konta).

#### 5. **System operacyjny:**

• Kompatybilność z systemem Windows lub macOS.

#### 6. **Oprogramowanie dodatkowe:**

Zalecane zainstalowanie najnowszych wersji programów, takich jak przeglądarka, Java, Flash itp.

#### 7. **Dźwięk i słuchawki:**

- Zalecane użycie słuchawek z mikrofonem dla lepszej jakości dźwięku.
- Sprawdzenie działania dźwięku przed rozpoczęciem szkolenia.

#### 8. **Przygotowanie przed sesją:**

- Testowanie sprzętu i połączenia przed planowanym szkoleniem.
- Zapewnienie cichego miejsca pracy dla minimalizacji zakłóceń.

### 9. **Wsparcie techniczne:**

Zapewnienie kontaktu z pomocą techniczną w razie problemów podczas sesji.

#### 10. **Zaplanowane przerwy:**

Uwzględnienie krótkich przerw w grafiku dla odpoczynku uczestników.

Zapewnienie powyższych warunków technicznych umożliwi płynny przebieg szkolenia na platformie Zoom, zminimalizuje zakłócenia i zagwarantuje efektywną interakcję między prowadzącym a uczestnikami.

# Kontakt

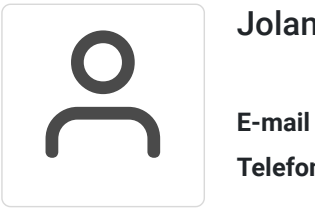

## Jolanta Krzak

**E-mail** szkolenia.zamosc@kursor.edu.pl **Telefon** (+48) 500 177 049